### Data management in R Cheat Sheet by [xeonkai](http://www.cheatography.com/xeonkai/) via [cheatography.com/31513/cs/9676/](http://www.cheatography.com/xeonkai/cheat-sheets/data-management-in-r)

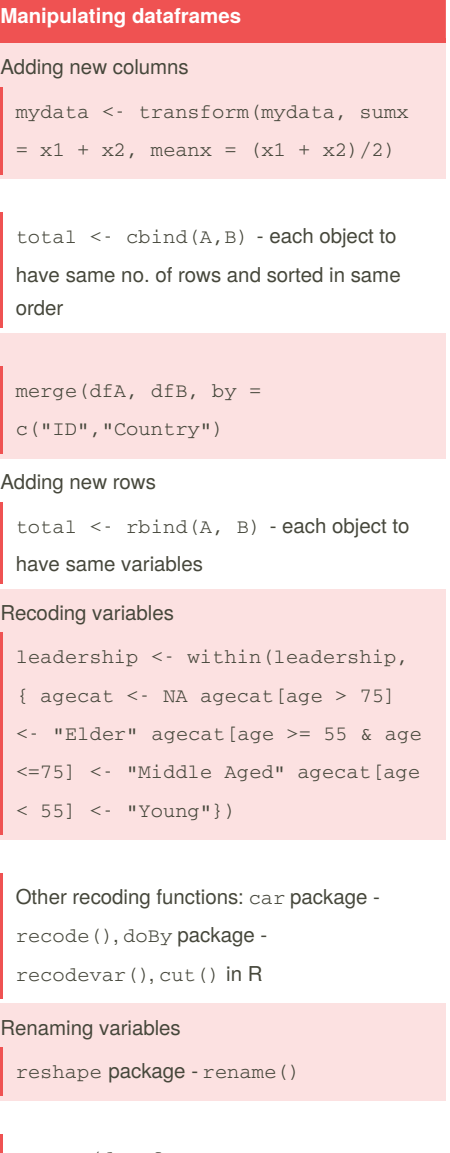

rename(dataframe,

c(oldname="newname", oldname="newname",...)

names() - names(leadership)[6:8] <- c("item1","item2","item3")

#### Missing values

is.na(), na.rm=TRUE, na.omit() -

deletes any row with missing data

Date values

as.Date(x, "input\_format")

By **xeonkai**

[cheatography.com/xeonkai/](http://www.cheatography.com/xeonkai/)

Default format: yyyy-mm-dd

#### **Manipulating dataframes (cont)**

Sys.Date(), date(), difftime(date1, date2, units="weeks")

Converting character to dates: help(as.Date), help(strftime)

Formatting dates and time: help(ISOdatetime)

lubridate and fcalendar package

#### Sorting data

order(): default ascending, prepend sorting variable with - for descending

e.g. df2 <- df[order(df\$gender, df\$age),]

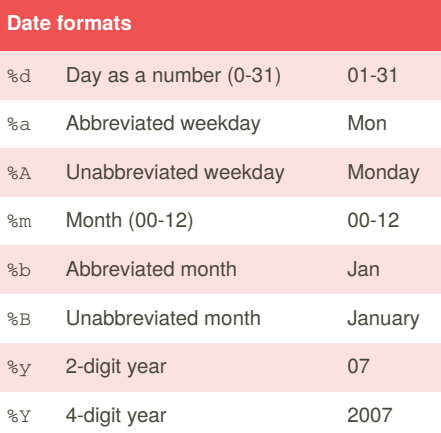

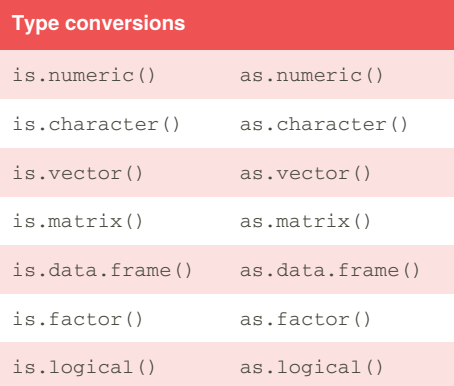

#### **Subsetting datasets**

Selecting variables new <- df[, c(6:10)]

new <- df[c("q1","q2","q3")]

```
myvars <- paste("q", 1:3,
sep="")
```
new <- df[myvars]

#### Excluding variables

myvars <- names(leadership) %in% c("q1","q2")

new <- df[!myvars]

new <- df[c(-1,-2)]

df\$q1 <- NULL

Selecting observations

```
new <- df[1:3,]
```
new <- df[which(df\$q1=="M" & df\$q2 >30),]

Not published yet. Last updated 8th November, 2016. Page 1 of 5.

Sponsored by **ApolloPad.com** Everyone has a novel in them. Finish Yours! <https://apollopad.com>

df[sample(1:nrow(df), 3,

sampling and survey package

24, select =  $c(q1, q2, q3)$ )

new <- subset(df, age >=35 | age <

new <- subset(df, gender == "M" & age  $>25$ , select = gender:q3)

new <- sqldf("select \* from mtcars

sqldf("select avg(mpg) as avg\_mpg, avg(disp) as avg\_disp, gear from mtcars where cyl in (4,6) group by

where carb=1 order by mpg",

**Subsetting datasets (cont)**

replace=FALSE),]

subset() function

e.g.

**SQL in R**

gear")

sqldf package library(sqldf)

row.names=TRUE)

Random Samples mysample <-

### Data management in R Cheat Sheet by [xeonkai](http://www.cheatography.com/xeonkai/) via [cheatography.com/31513/cs/9676/](http://www.cheatography.com/xeonkai/cheat-sheets/data-management-in-r)

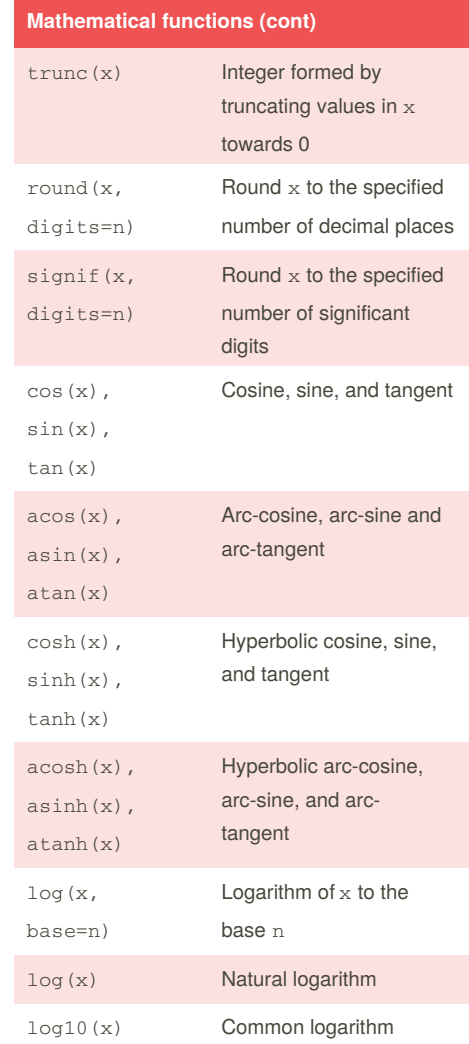

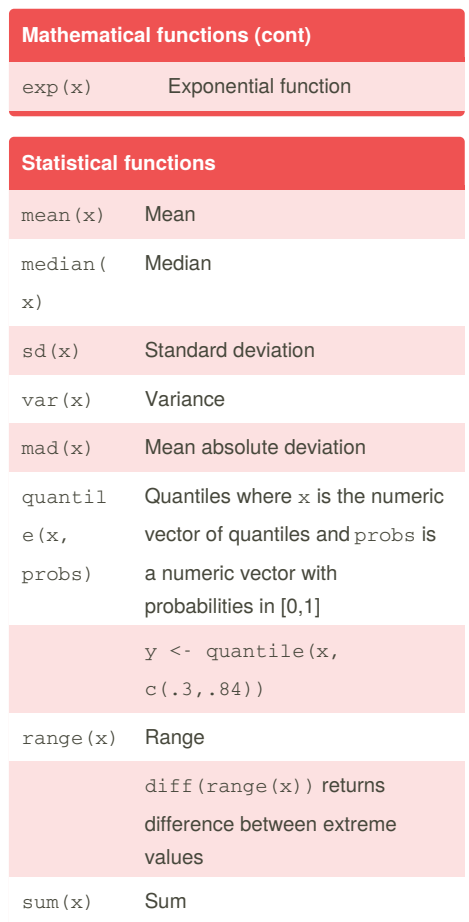

#### **Mathematical functions**

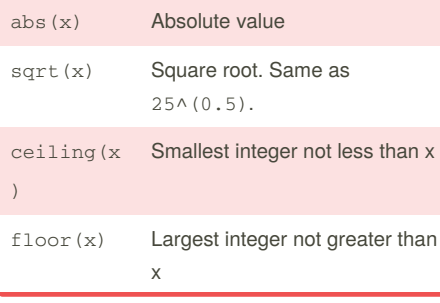

#### By **xeonkai**

[cheatography.com/xeonkai/](http://www.cheatography.com/xeonkai/)

Not published yet. Last updated 8th November, 2016. Page 2 of 5.

Sponsored by **ApolloPad.com**

Everyone has a novel in them. Finish Yours! <https://apollopad.com>

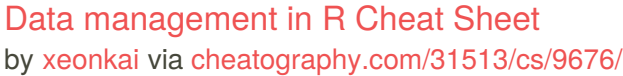

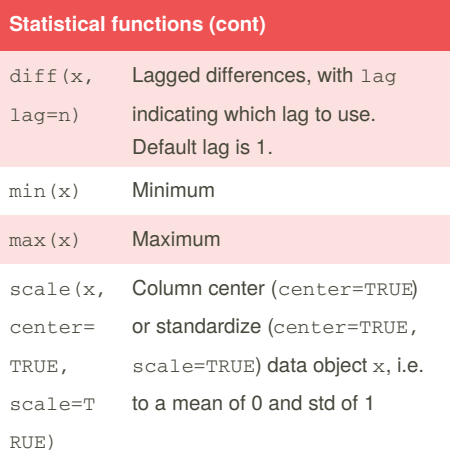

Trimmed mean - dropping top and lowest 5% and missing values

 $y \leq$  mean(x, trim=0.05,

na.rm=TRUE)

## **Probability functions** beta Beta binom Binomial cauchy Cauchy chisq Chi-squared (noncentral) exp Exponential f F gamma Gamma

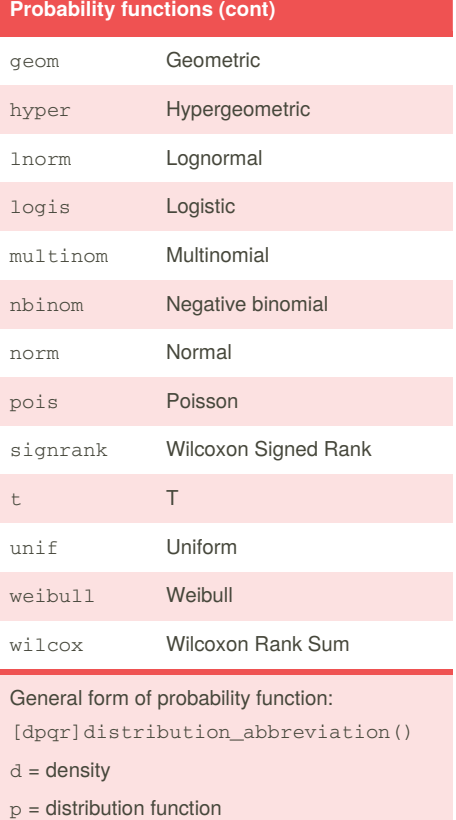

 $q =$  quantile function

 $r =$  random generation (random deviates)

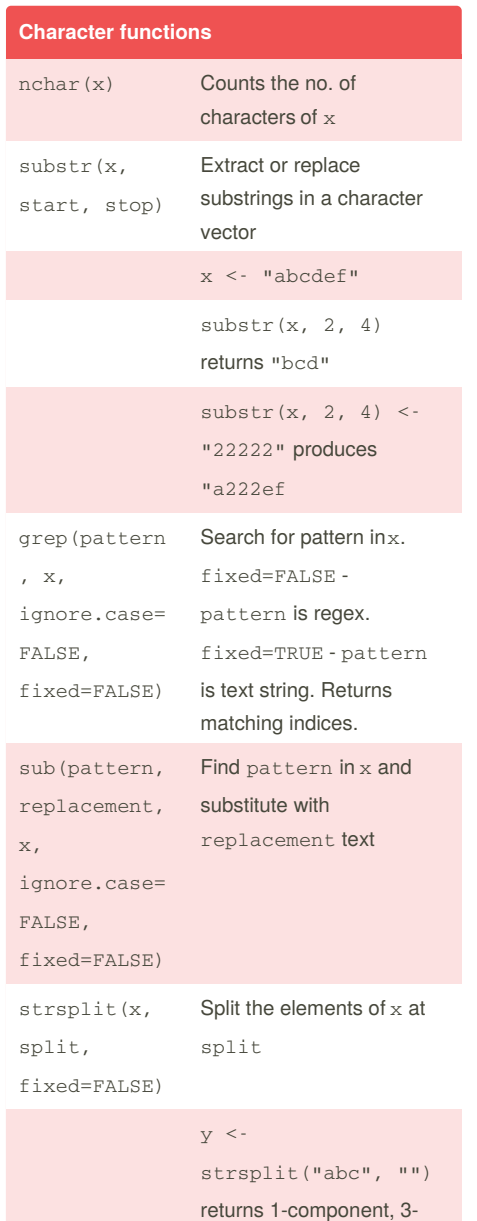

#### By **xeonkai**

[cheatography.com/xeonkai/](http://www.cheatography.com/xeonkai/)

Not published yet. Last updated 8th November, 2016. Page 3 of 5.

#### Sponsored by **ApolloPad.com**

Everyone has a novel in them. Finish Yours! <https://apollopad.com>

"b" "c".

element list containing "a"

### Data management in R Cheat Sheet by [xeonkai](http://www.cheatography.com/xeonkai/) via [cheatography.com/31513/cs/9676/](http://www.cheatography.com/xeonkai/cheat-sheets/data-management-in-r)

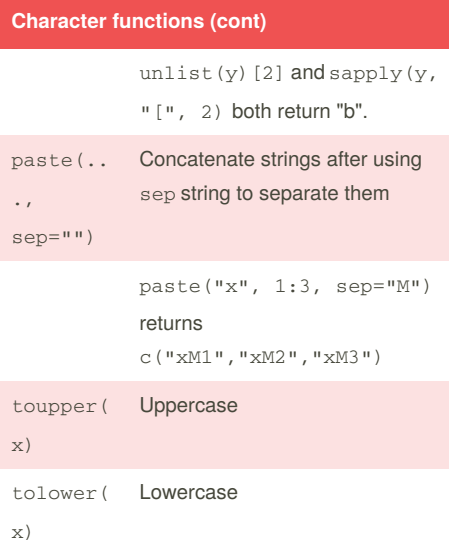

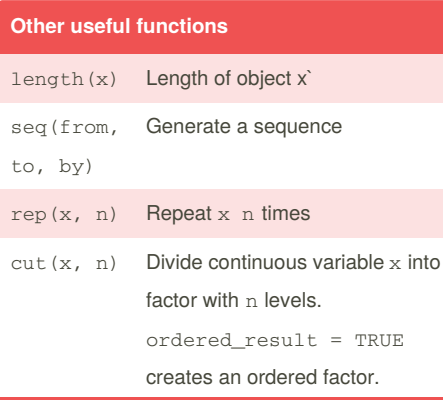

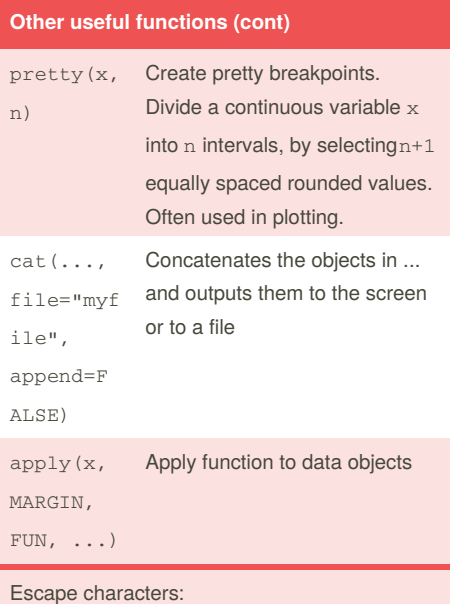

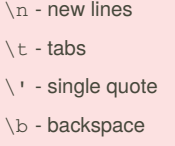

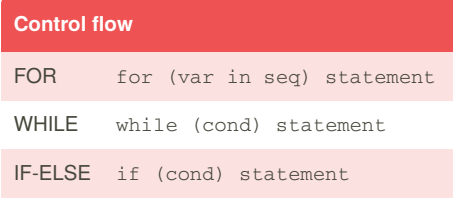

#### **Control flow (cont)**

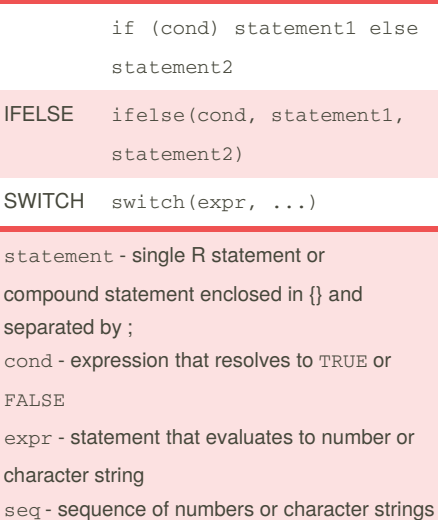

#### **Example for switch**

```
feelings <- c("sad","afraid")
for (i in feelings)
 print(
    switch(i,
        happy = "I am glad you are
happy",
         afraid = "There is nothing
to fear",
         sad = "Cheer up",
         angry = "Calm down now"
            )
        \lambda
```
#### By **xeonkai**

[cheatography.com/xeonkai/](http://www.cheatography.com/xeonkai/)

Not published yet.

Last updated 8th November, 2016. Page 4 of 5.

### Sponsored by **ApolloPad.com**

Everyone has a novel in them. Finish Yours! <https://apollopad.com>

### Data management in R Cheat Sheet by [xeonkai](http://www.cheatography.com/xeonkai/) via [cheatography.com/31513/cs/9676/](http://www.cheatography.com/xeonkai/cheat-sheets/data-management-in-r)

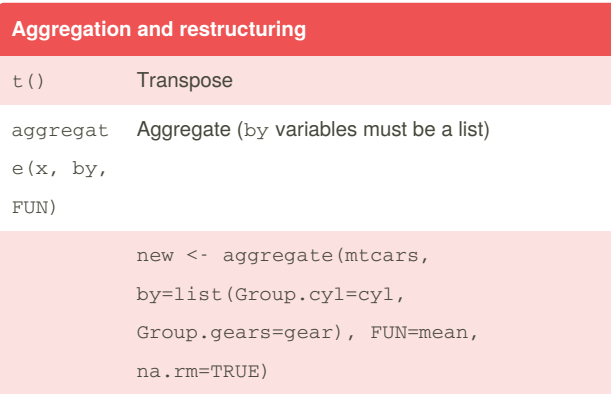

#### **Reshape package**

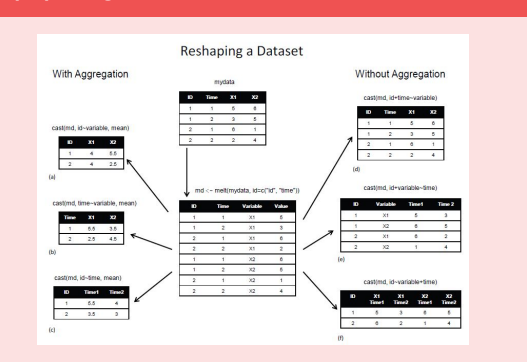

By **xeonkai** [cheatography.com/xeonkai/](http://www.cheatography.com/xeonkai/)

Not published yet. Last updated 8th November, 2016. Page 5 of 5.

Sponsored by **ApolloPad.com** Everyone has a novel in them. Finish Yours! <https://apollopad.com>